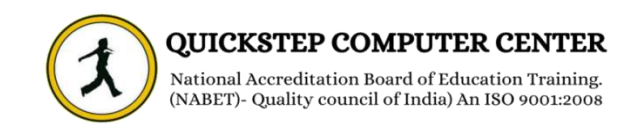

## **\*\*\*\*\*\*\*React Native \*\*\*\*\*\*\***

- **Over view Of React Native**
- **Setup Environment**
- **App**
- **State**
- **List View**
- **Props**
- **Styling**
- **HTTP**
- **Flexbox**
- **Images**
- $\frac{1}{2}$  **Scroll View**
- $\frac{1}{2}$  Buttons
- **Animation**
- **Debugging**
- **Running IOS**
- $\text{$  **Router**
- **View**
- **Running Android**
- **Web view**
- $+$  Modal
- $\textcolor{red}{\div}$  Text
- **Activity Indicator**
- **Picker**
- **Switch**
- **Quick Guide**
- **Alert**
- **↓** Geo location
- **Async Storage React native**
- **Useful Resources**
- **Discussion**